BBCE - BALCÃO BRASILEIRO DE COMERCIALIZAÇÃO DE ENERGIA S.A

# METODOLOGIA **BBCE Curva Forward**

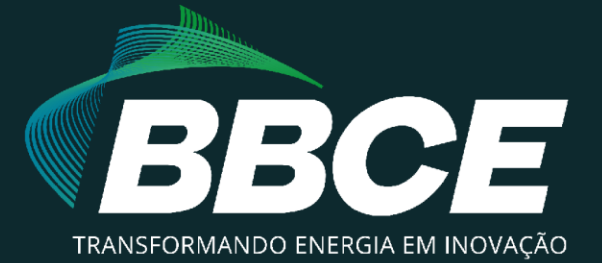

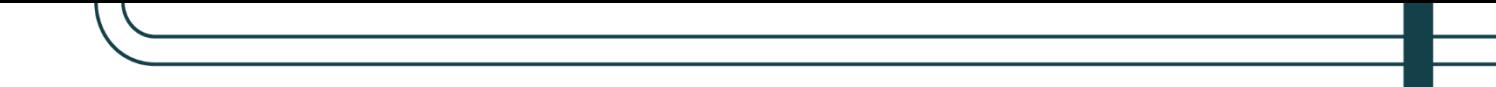

# **1 INTRODUÇÃO**

Este documento visa apresentar a metodologia de cálculo da BBCE Curva Forward ("Curva"), referência de preços criada em 2015 com objetivo de prover informações que contribuam à tomada de decisão do mercado. Ao longo da história, a metodologia e a cobertura evoluíram junto com o amadurecimento do mercado.

Hoje, a Curva é a ferramenta mais realista e completa, já que a BBCE é o maior ambiente de comercialização de energia do País e oferece a plataforma líder para negócios com energia. A cobertura abrange, do mês subsequente aos próximos 21 (vinte e um) anos, fontes convencionais e incentivadas nos quatro submercados existentes no Brasil: Nordeste, Norte, Sudeste + Centro-oeste e Sul.

## **2 METODOLOGIA**

A BBCE Curva Forward prioriza em metodologia os negócios fechados em tela, que geram informações em tempo real. As ofertas, também contabilizadas em tempo real, são o segundo critério de formação dos preços. Os contribuidores de preço também fornecem informações que compõem a Curva e, diariamente, inserem dados no EHUB. Por fim, a funcionalidade BBCE Boleta Eletrônica é o quarto elemento que integra o cálculo, pois formaliza negócios horas depois do acordo prévio entre as partes.

A Curva pode ser obtida por um dos critérios ou por sua combinação, de forma a maximizar o uso das informações. Cabe destacar que é utilizado o seguinte rol de produtos, de acordo com o mês de cálculo (onde A0 é o ano atual, A1 é o próximo, etc):

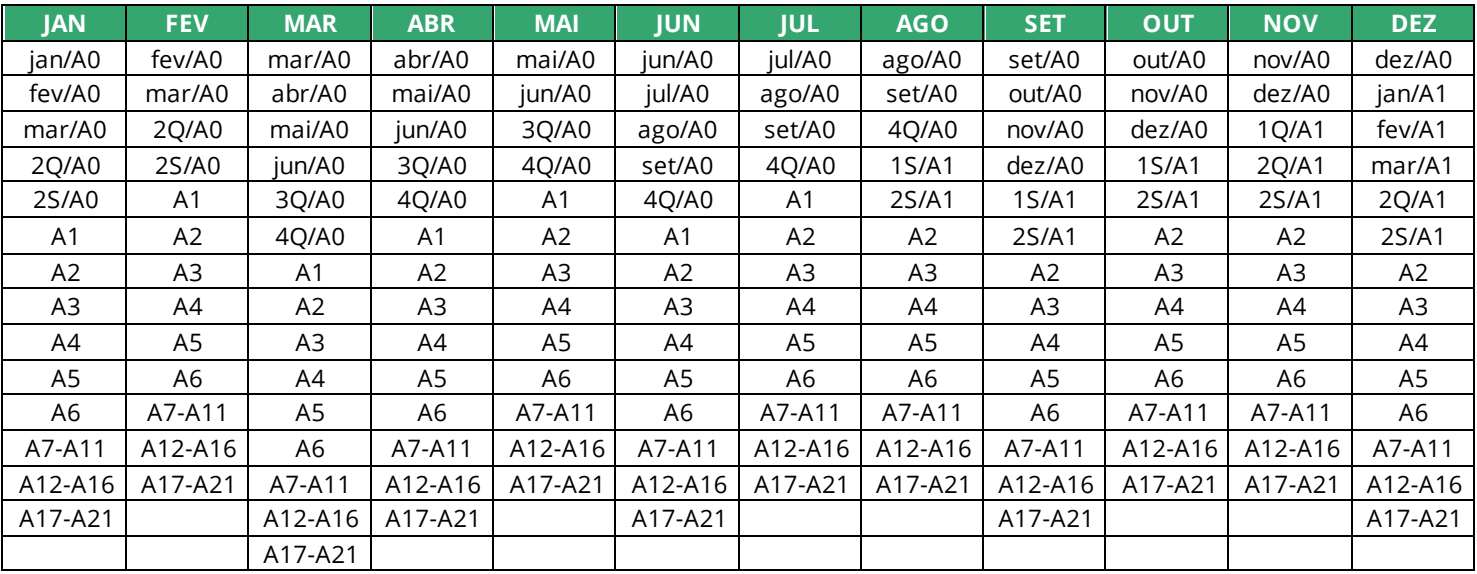

A BBCE Curva Forward é calculada com base nos dados de D-1 (dia anterior), mas, caso na data referência não haja funcionamento da BBCE, a curva será calculada com base no último dia útil. Exemplo: no sábado é calculada a curva com base na sexta-feira, no domingo e na segunda-feira é replicada a curva calculada sábado (referência sexta-feira).

## **2.1 Negócios fechados em tela**

Como descrito anteriormente, na metodologia da Curva são priorizados os negócios fechados em tela. Para um respectivo vértice, o cálculo considera a média ponderada dos negócios realizados **após às 15h**, com validação de quantidade e volume mínimos, além da remoção de *outliers* (preços discrepantes). Cabe ressaltar que os negócios cancelados são desconsiderados no cálculo.

A validação de número mínimo para observações é de 5 (cinco) negócios para operações fechadas na tela do EHUB.

Para a remoção dos *outliers*, são calculados os limites inferior e superior pela mediana dos preços (±20% Mediana) e todos os valores menores que o limite inferior ou maiores que o limite superior são removidos do cálculo. Posteriormente, com os valores restantes, calcula-se a média ponderada do preço, cuja ponderação é feita pela quantidade de MWm.

## **2.2 Ofertas**

Para um respectivo vértice, quando não ocorrerem negócios, são utilizadas as ofertas inseridas entre **15h e 17h59** no cálculo da média simples entre a melhor oferta de compra e melhor oferta de venda, com validação de quantidade mínima<sup>[1](#page-2-0)</sup>, além da remoção de *outliers*.

Para a remoção dos *outliers*, é calculada a razão entre a melhor oferta de venda e a melhor oferta de compra, cujo valor deve ser subtraído por 1 (hum), resultando em um percentual (deve-se considerar o valor absoluto percentual). Caso o resultado seja maior do que 20%, essas ofertas não são consideradas para a formação do preço da Curva.

<span id="page-2-0"></span>*<sup>1</sup> Para produto MEN e TRI: mínimo 3 contrapartes distintas na COMPRA e 3 contrapartes distintas na VENDA*

*Para produto SEM, ANU e OTR: mínimo 5 contrapartes distintas na COMPRA e 5 contrapartes distintas na VENDA*

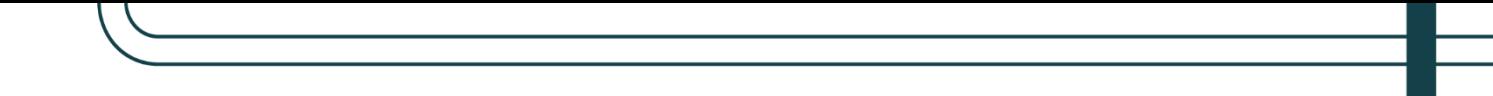

#### **2.3 Contribuidores de preços -** *calls*

Para um respectivo vértice, quando não ocorrerem ofertas, é calculada a média simples dos preços dos *calls* enviados pelos contribuintes **após às 15h**, com remoção de *outliers*. Para a remoção dos *outliers[2](#page-3-0)* , primeiramente, são calculados os limites inferior e superior pela mediana dos preços (±20% Mediana) e todos os valores menores que o limite inferior ou maiores que o limite superior são removidos do cálculo. Após isso, são calculados novos limites inferior e superior pela nova média dos preços (±1,96 desvios padrões amostrais da média) e todos os valores menores que o novo limite inferior ou maiores que o novo limite superior são removidos do cálculo. Posteriormente, calcula-se a média simples com os valores restantes.

#### **2.4 BBCE Boleta Eletrônica**

Para um respectivo vértice, quando não houver *calls*, será calculada a média ponderada dos negócios formalizados entre **15h e 18h** por meio da funcionalidade BBCE Boleta Eletrônica, com validação de quantidade e remoção de *outliers*.

A validação de número mínimo para observações é de 5 (cinco). Para a remoção dos *outliers*, são calculados os limites inferior e superior pela mediana dos preços (±20% Mediana) e todos os valores menores que o limite inferior e maiores que o limite superior são removidos do cálculo. Posteriormente, com os valores restantes, calcula-se a média ponderada do preço, cuja ponderação é pela quantidade de MWm.

<span id="page-3-0"></span>*<sup>2</sup> Para os produtos SWAP, primeiramente deve ser calculada a curva SE CON. A remoção de outlier é realizada com base no valor de SE CON + SWAP para o respectivo vértice e produto*